# Empfehlungen zur Eintragung von differenzierten Unterrichtsstunden in der Matrix

Grundsätzlich soll darauf geachtet werden, dass der Unterricht so realistisch wie möglich abgebildet wird.

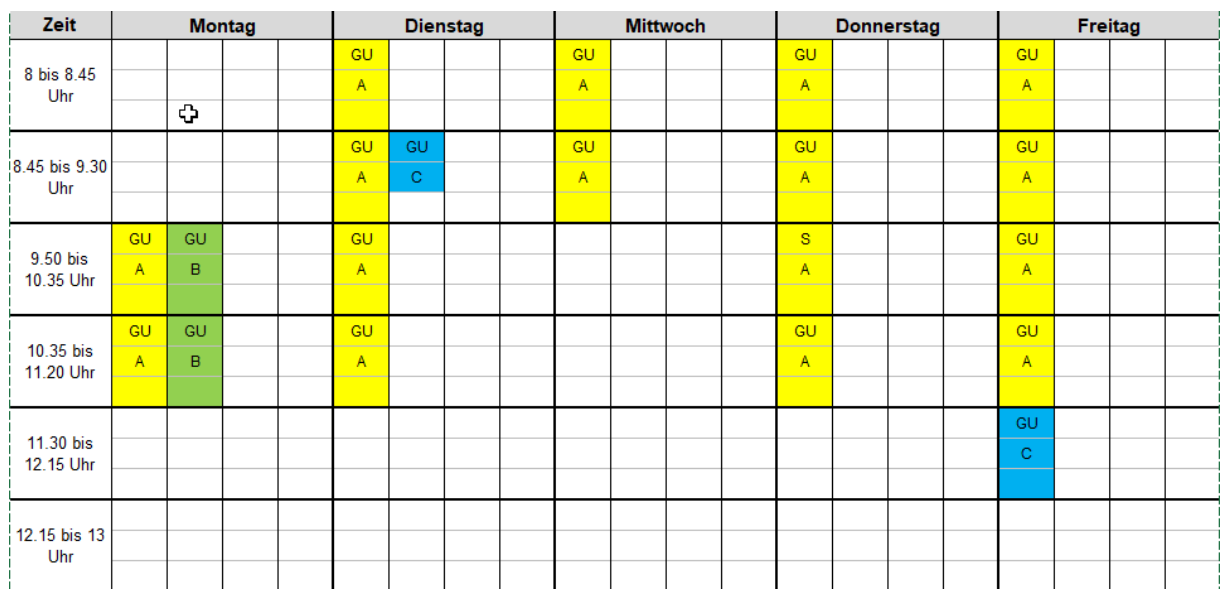

# Beispiel – Grundlegender Unterricht (GU) :

**Was wissen wir: Lehrkraft A unterrichtet 16 Stunden in dieser Klasse GU**

**Lehrkraft B kommt zur Differenzierung 2 Stunden am Montag hinzu**

**Lehrkraft C kommt zur Differenzierung 1 Stunde am Dienstag hinzu**

**Lehrkraft C unterrichtet 1 Stunde in dieser Klasse GU am Freitag**

## Eintragung in die Matrix:

Der Unterricht muss aufgrund der Differenzierungen nun wie folgt aufgeteilt werden.

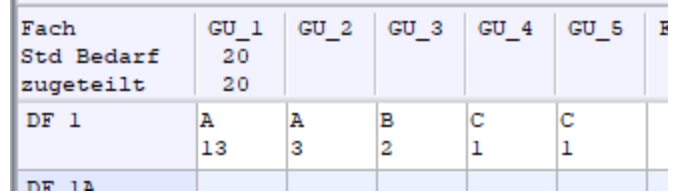

**Lehrkraft A hat 13 Stunden GU allein mit allen Schülern (GU\_1).**

**Lehrkraft A hat 3 Stunden GU (GU\_2) mit einem Teil der Schüler. Im Beispiel: 2 Stunden zusammen mit Lehrkraft B (GU\_3) und 1 Stunde zusammen mit Lehrkraft C (GU\_4).**

**Lehrkraft B hat 2 Stunden GU (GU\_3) mit dem anderen Teil der Schüler, die nicht im Unterricht GU\_2 bei Lehrkraft A sind.**

**Lehrkraft C hat 1 Stunde GU (GU\_4) mit dem anderen Teil der Schüler, die nicht im Unterricht GU\_2 bei Lehrkraft A sind. (Es handelt sich dann um identische Schüler in GU\_3)**

**Lehrkraft C hat 1 Stunde GU (GU\_5) allein mit allen Schülern**

*Die Schüleraufteilung erfolgt über die Modulbezogene Funktion* 

### Klassenübergreifende Diff.-Maßnahmen:

Bsp.: Eine Heilpädagogin sammelt Schüler zu einem Förderkurs aus mehreren Klassen. Dieser Unterricht ist nicht in der Matrix abgebildet.

Diese Fördermaßnahme wird im Lehrermodul auf dem Reiter *XXXXFZ* unter der Rubrik "Anrechnung, Fördermaßnahmen, …" eingetragen:

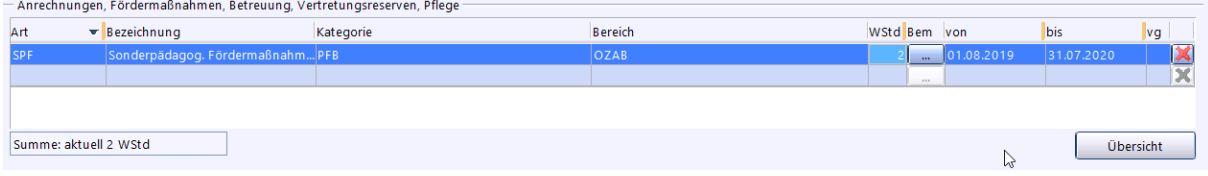

TIPP: Um nachvollziehen zu können, in welcher Klasse die SPF stattfindet, ist es ratsam über die Bemerkungsmöglichkeiten einen Eintrag vorzunehmen:

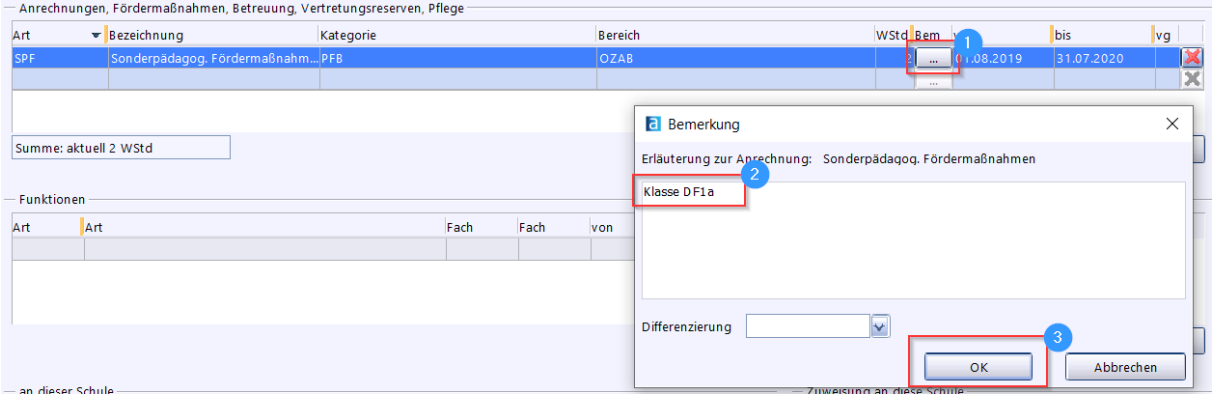

### Unterweisung SVE

SVE-Kinder werden nicht gemeinsam mit Schülern "unterrichtet". Deshalb ist in ASV eine Zuordnung von SVE-Kindern zu Unterrichtselementen, denen auch Schüler zugeordnet sind, nicht zulässig. In begründeten Ausnahmefällen kann eine PL-Ausnahme beantragt werden.

Die Unterweisung in der SVE (USE) der Gruppenleitung werden im Besonderen Unterricht eingetragen. Es erfolgt eine Schülerzuordnung entsprechend der SVE-Gruppe. Als Unterrichtsart ist f anzugeben.

Unterweisung bei der Gruppenleitung anlegen: Lehrermodul / Reiter XXXXFZ

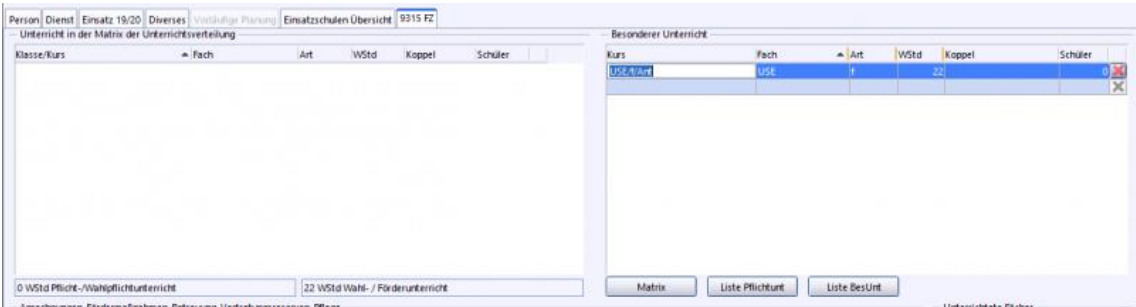

• Schüler dem besonderen Unterricht zuordnen: Datei / Unterricht / Unterrichtsverteilung / Liste besonderer Unterricht

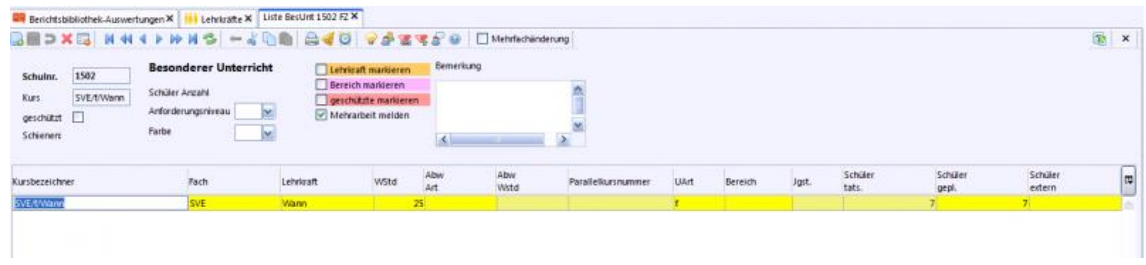

Zur Abbildung der Tätigkeit der Sonderpädagogen in der SVE ist die Lehrerstundenart Diagn., Beratung, Förd. in SVE (Kürzel SVE) zu verwenden. Diese wird unter Anrechnungen eingetragen.

Lehrermodul / Reiter XXXXFZ

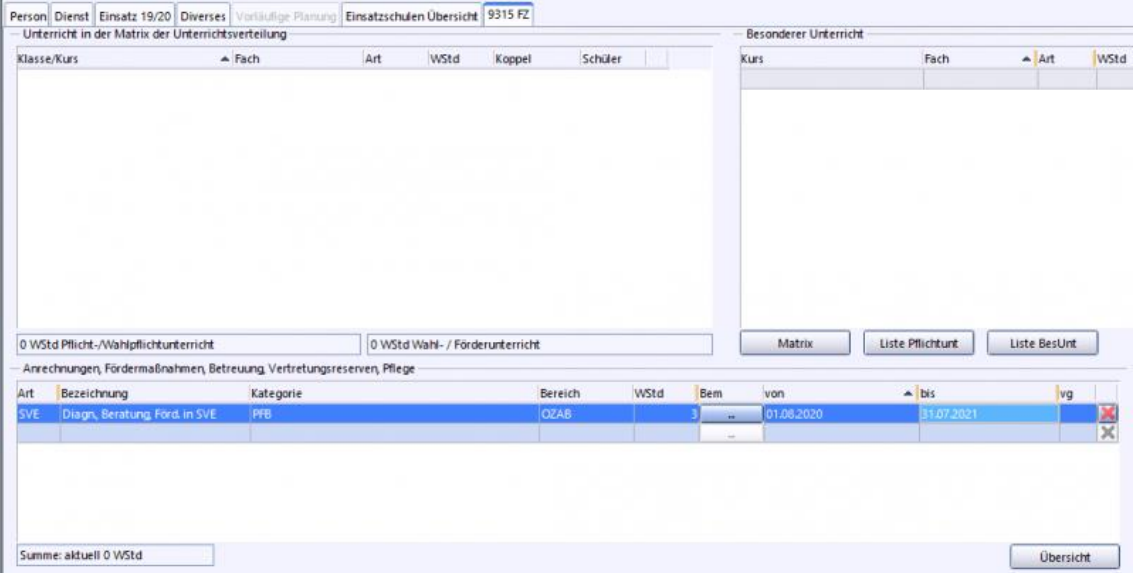